### **Public-Service Announcement I**

"The application for Introduction to Mathematical Thinking, <sup>a</sup> 2 unit DeCal that aims to develop mathematical maturity and prepare students for CS 70, is now live! Go to http://apply.imt-decal.org. Applications are due on Friday, August 31st.

In order to help make CS 70 more accessible, we're starting Introduction to Mathematical Thinking, <sup>a</sup> 2-unit DeCal meant <sup>t</sup> o expose students to some ideas and concepts in discrete mathe matics before they're tested on them in CS 70. The course will cover topics such as proof techniques, set theory, number the ory and combinatorics. We've worked with professors that hav e taught CS 70 to pick these specific topics.

Check out the full list of topics, along with the FAQs, at the course website: http://imt-decal.org."

### **Public-Service Announcement II**

"ASUC Senator Chow is looking for applicants to intern in her office this year. Interns could choose from a variety of committees (Publications/Media, UC Berkeley Club Recruitment Portal Development, Christian Committee, etc.), adding resume experience and becoming ingratiated in a positive community driving change on campus.

Applications can be found here: tinyurl.com/SenatorChowAp p

For students interested in CS opportunities specifically, Senator Chow's office is working to develop <sup>a</sup> platform similar <sup>t</sup> o <sup>a</sup> LinkedIn on campus for club recruitment and extracurricular communication. As such, we need front-end coders and design ers as well as back end coders."

### **CS61B Lecture #3**

- **Labs:** We are forgiving during the first week or so, but try to ge<sup>t</sup> your lab1 submitted by Thursday night. DBC: Let us know if you can't get something to work!
- In particular, there are almost 60 people who have accounts but do not have Git repositories. You cannot hand anything in without the latter, so do ge<sup>t</sup> this par<sup>t</sup> of the lab done!
- Likewise, there are about 950 students with accounts, which is substantially less than the enrollment + waitlist. You must have an account to have <sup>a</sup> repo, which you need to turn things in!
- This class is crowded, so <sup>I</sup> may very well start dropping people who appear not to be doing the labs and homework.
- We do not encourage signing up for classes with conflicting lectures, although there is <sup>a</sup> way to seek an exception. You will have <sup>a</sup> final conflict if you have a lecture conflict; we do not consider such conflicts as valid grounds to take an alternative final.

### **More Iteration: Sort an Array**

**Problem.** Print out the command-line arguments in lexicographic order:

% java sort the quick brown fox jumped over the lazy dog brown dog fox jumped lazy over quick the the

### **Plan.**

```
public class Sort
{
 /** Sort and print WORDS lexicographically. */
 public static void main(String[] words) {
   sort(words, 0, words.length-1);
   print(words);
  }
 /** Sort items A[L..U], with all others unchanged. */
  static void sort(String[]
A, int
L, int
U) { /* "TOMORROW" */
}
 /** Print A on one line, separated by blanks. */
  static void print(String[]
A) { /* "TOMORROW" */
}
}
```
## **How do We Know If It Works?**

- Unit testing refers to the testing of individual units (methods, classes ) within <sup>a</sup> program, rather than the whole program.
- In this class, we mainly use the JUnit tool for unit testing.
- Example: AGTestYear.java in lab #1.
- Integration testing refers to the testing of entire (integrated) set of modules—the whole program.
- In this course, we'll look at various ways to run the program against prepared inputs and checking the output.
- Regression testing refers to testing with the specific goal of checking that fixes, enhancements, or other changes have not introduced faults (regressions).

### **Test-Driven Development**

- Idea: write tests first.
- Implement unit at <sup>a</sup> time, run tests, fix and refactor until it works.
- We're not really going to push it in this course, but it is useful and has quite <sup>a</sup> following.

## **Testing sort**

- This is pretty easy: just give <sup>a</sup> bunch of arrays to sort and then make sure they each ge<sup>t</sup> sorted properly.
- Have to make sure we cover the necessary cases:
	- **–** Corner cases. E.g., empty array, one-element, all elements the same.
	- **–** Representative "middle" cases. E.g., elements reversed, elements in order, one pair of elements reversed, . . . .

# **Simple JUnit**

- The JUnit package provides some handy tools for unit testing.
- The Java annotation @Test on <sup>a</sup> method tells the JUnit machinery to call that method.
- (An annotation in Java provides information about a method, class, etc., that can be examined within Java itself.)
- <sup>A</sup> collection of methods with names beginning with assert then allow your test cases to check conditions and repor<sup>t</sup> failures.
- [See example.]

```
/** Sort items A[L..U], with all others unchanged. */
static void sort(String[] A, int L, int U) {
  if (L < U) {
    int k = /*( Index s.t. A[k] is largest in A[L], \ldots, A[U] )*/;
    \sqrt{*} swap A[k] with A[U] }*/;
    4 \times \{ Sort items L to U-1 of A. \}*/;
  }
}
```
And we're done! Well, OK, not quite.

```
/** Sort items A[L..U], with all others unchanged. */
static void sort(String[] A, int L, int U) {
  if (L < U) {
    int k = indexOfLargest(A, L, U);/*\{ swap A[k] with A[U] \}*/;4 \times \{ Sort items L to U-1 of A. \}*/;
  }
}
/** Index k, I0<=k<=I1, such that V[k] is largest element among
 * V[I0], ... V[I1]. Requires I0<=I1. */
static int indexOfLargest(String[] V, int i0, int i1) {
    ...
```

```
/** Sort items A[L..U], with all others unchanged. */
static void sort(String[] A, int L, int U) {
  if (L < U) {
    int k = indexOfLargest(A, L, U);4 \times \{ swap A[k] with A[U] \}*/;sort(A, L, U-1); \frac{1}{5} // Sort items L to U-1 of A
  }
}
/** Index k, I0<=k<=I1, such that V[k] is largest element among
 * V[I0], ... V[I1]. Requires I0<=I1. */
static int indexOfLargest(String[] V, int i0, int i1) {
```
...

```
/** Sort items A[L..U], with all others unchanged. */
static void sort(String[] A, int L, int U) {
  if (L < U) {
    int k = indexOfLargest(A, L, U);String tmp = A[k]; A[k] = A[U]; A[U] = tmp;
    sort(A, L, U-1); \frac{1}{5} // Sort items L to U-1 of A
  }
}
/** Index k, I0<=k<=I1, such that V[k] is largest element among
 * V[I0], ... V[I1]. Requires I0<=I1. */
static int indexOfLargest(String[] V, int i0, int i1) {
```
...

```
/** Sort items A[L..U], with all others unchanged. */
static void sort(String[] A, int L, int U) {
  if (L < U) {
    int k = indexOfLargest(A, L, U);String tmp = A[k]; A[k] = A[U]; A[U] = tmp;
    sort(A, L, U-1); \frac{1}{5} // Sort items L to U-1 of A
  }
}
```
What would an iterative version look like?

```
while (?) \{?
}
```

```
/** Sort items A[L..U], with all others unchanged. */
static void sort(String[] A, int L, int U) {
  if (L < U) {
    int k = indexOfLargest(A, L, U);String tmp = A[k]; A[k] = A[U]; A[U] = tmp;
    sort(A, L, U-1); \frac{1}{5} // Sort items L to U-1 of A
  }
}
```
#### Iterative version:

```
while (L < U) {
  int k = indexOfLargest(A, L, U);String tmp = A[k]; A[k] = A[U]; A[U] = tmp;
 U = 1:
}
```

```
/** Index k, I0<=k<=I1, such that V[k] is largest element among
* V[I0], ... V[I1]. Requires I0<=I1. */
static int indexOfLargest(String[] V, int i0, int i1) {
 if (?)
   return i1;
 else {
```
}

```
/** Index k, I0<=k<=I1, such that V[k] is largest element among
 * V[I0], ... V[I1]. Requires I0<=I1. */
static int indexOfLargest(String[] V, int i0, int i1) {
  if (i0 \ge i1)return i1;
 else /* if (i0 < i1) */ {
```
}

```
/** Index k, I0<=k<=I1, such that V[k] is largest element among
* V[I0], ... V[I1]. Requires I0<=I1. */
static int indexOfLargest(String[] V, int i0, int i1) {
 if (i0 \ge i1)return i1;
 else /* if (i0 < i1) */ {
    int k = /*( index of largest value in V[i0 + 1..i1] )*/;
   return /*( whichever of i0 and k has larger value )*/;
 }
```

```
/** Index k, I0<=k<=I1, such that V[k] is largest element among
* V[I0], ... V[I1]. Requires I0<=I1. */
static int indexOfLargest(String[] V, int i0, int i1) {
 if (i0 \ge i1)return i1;
 else /* if (i0 < i1) */ {
    int k = indexOfLargest(V, i0 + 1, i1);return /*( whichever of i0 and k has larger value )*/;
 }
```

```
/** Index k, I0<=k<=I1, such that V[k] is largest element among
 * V[I0], ... V[I1]. Requires I0<=I1. */
static int indexOfLargest(String[] V, int i0, int i1) {
 if (i0 \ge i1)return i1;
 else /* if (i0 < i1) */ {
    int k = indexOfLargest(V, i0 + 1, i1);return (V[i0] . compareTo(V[k]) > 0) ? i0 : k;
   // if (V[i0].compareTo(V[k]) > 0) return i0; else return k;
  }
}
```
- Turning this into an iterative version is tricky: not tail recursive.
- What are the arguments to compareTo the first time it's called?

```
/** Value k, I0<=k<=I1, such that V[k] is largest element among
* V[I0], ... V[I1]. Requires I0<=I1. */
static int indexOfLargest
(String[]
V, int i0, int i1
)
{
  if (i0 \ge i1)|return i1;
  else /* if (i0 < i1) */
{
    int
k = indexOfLargest(V, i0 + 1, i1);
   return (V[i0].compareTo(V[k]) > 0) ? i0 : k;
   // if (V[i0].compareTo(V[k]) > 0) return i0; else return k;
  }
}
```

```
int
i, k;
\vert \mathbf{k} \vert = ? \vert; // Deepest iteration
for (i = ?; ...?; i ...?)|k = ?|:
return k;
```

```
/** Value k, I0<=k<=I1, such that V[k] is largest element among
* V[I0], ... V[I1]. Requires I0<=I1. */
static int indexOfLargest
(String[]
V, int i0, int i1
)
{
  if (i0 \ge i1)|return i1;
  else /* if (i0 < i1) */
{
    int
k = indexOfLargest(V, i0 + 1, i1);
   return (V[i0].compareTo(V[k]) > 0) ? i0 : k;
   // if (V[i0].compareTo(V[k]) > 0) return i0; else return k;
  }
}
```

```
int
i, k;
\overline{k} = i1; // Deepest iteration
for (i = ?; ...?; i ...?)|k = ?|:
return k;
```

```
/** Value k, I0<=k<=I1, such that V[k] is largest element among
* V[I0], ... V[I1]. Requires I0<=I1. */
static int indexOfLargest
(String[]
V, int i0, int i1
)
{
 if (i0 \ge i1)|return i1;
  else /* if (i0 < i1) */
{
    int
k = indexOfLargest(V, i0 + 1, i1);
   return (V[i0].compareTo(V[k]) > 0) ? i0 : k;
   // if (V[i0].compareTo(V[k]) > 0) return i0; else return k;
  }
}
```

```
int
i, k;
\overline{k} = i1 ; // Deepest iteration
for (i = i1 - 1; i > = i0; i = 1)|k = ?|;
return k;
```

```
/** Value k, I0<=k<=I1, such that V[k] is largest element among
* V[I0], ... V[I1]. Requires I0<=I1. */
static int indexOfLargest
(String[]
V, int i0, int i1
)
{
  if (i0 \ge i1)|return i1;
  else /* if (i0 < i1) */
{
    int
k = indexOfLargest(V, i0 + 1, i1);
   return (V[i0].compareTo(V[k]) > 0) ? i0 : k;
   // if (V[i0].compareTo(V[k]) > 0) return i0; else return k;
  }
}
```
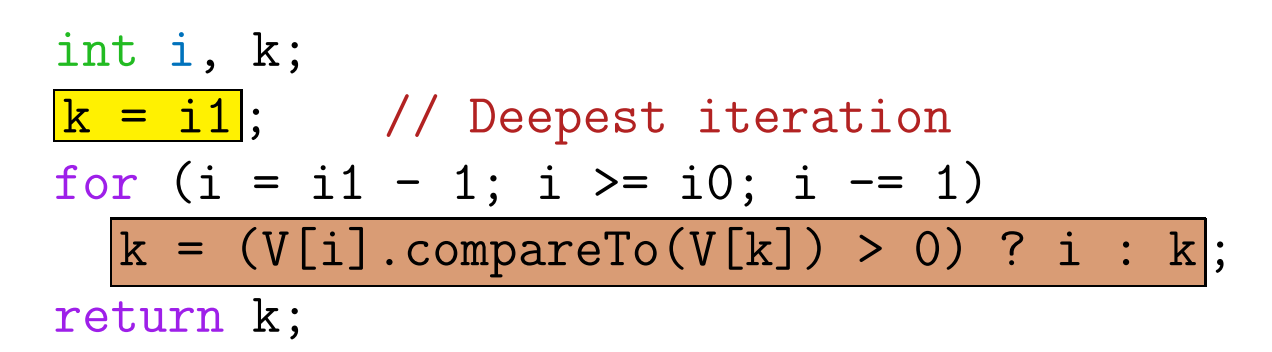

# **Finally, Printing**

```
/** Print A on one line, separated by blanks. */
static void print(String[] A) {
  for (int i = 0; i < A. length; i \neq 1)
    System.out.print(A[i] + " ");
 System.out.println();
}
/* J2SE 5 introduced a new syntax for the for loop here: */
  for (String s : A)
    System.out.print(s + " ");
/* Use it if you like, but let's not stress over it yet! */
```
### **Another Problem**

Given an array of integers, A, of length  $N > 0$ , find the smallest index, k, such that all elements at indices  $\geq k$  and  $< N - 1$  are greater than A[ $N-1$ ]. Then rotate elements k to  $N-1$  right by one. For example, if A starts out as

 $\{1, 9, 4, 3, 0, 12, 11, 9, 15, 22, 12\}$ 

then it ends up as

 $\{1, 9, 4, 3, 0, 12, 11, 9, 12, 15, 22\}$ 

As another example,

 $\{1, 9, 4, 3, 0, 12, 11, 9, 15, 22, -2 \}$ 

would become

 $\{ -2, 1, 9, 4, 3, 0, 12, 11, 9, 15, 22 \}$ 

Last modified: Mon Aug 27 00:07:10 2018 CS61B: Lecture #3 25

### **Your turn**

```
public class Shove {
```

```
/** Rotate elements A[k] to A[A.length-1] one element to the
 * right, where k is the smallest index such that elements
 * k through A.length-2 are all larger than A[A.length-1].
 */
static void moveOver(int[] A) {
  // FILL IN
}
```